長野県佐久家畜保健衛生所告示第 1 号

よう命ずる。

1 実施の目的

3 実施の期日

4 消毒方法

散布

の防止 2 実施する区域

令和2年12月11日

と認めた家きん飼養施設

家畜伝染病予防法(昭和26年法律第166号)第30条の規定

長野県佐久家畜保健衛生所長 和 田 浩 彦

管内全域の100羽以上の家きん飼養施設及び家畜防疫員が必要

消石灰等の消毒薬の農場内 (家きん舎周囲及び農場外縁部等)

園芸畜産課家畜防疫対策室

家畜保健衛生所が配布する消石灰を受領後7日以内

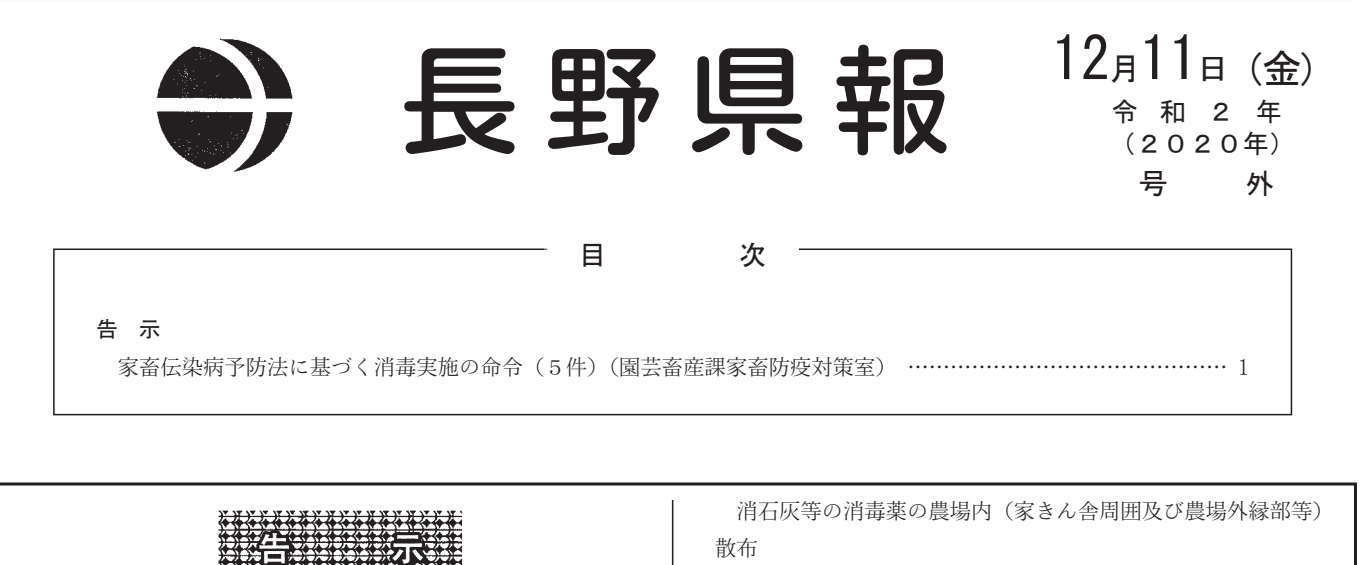

園芸畜産課家畜防疫対策室

## 長野県飯田家畜保健衛生所告示第 1 号

により、家畜の所有者に対し、次のとおり消毒を実施する 長野県内における緊急的な高病原性鳥インフルエンザのまん延 家畜伝染病予防法(昭和26年法律第166号)第30条の規定 により、家畜の所有者に対し、次のとおり消毒を実施する よう命ずる。 令和2年12月11日 長野県飯田家畜保健衛生所長 小 松 浩

- 1 実施の目的 長野県内における緊急的な高病原性鳥インフルエンザのまん延 の防止
- 2 実施する区域 管内全域の100羽以上の家きん飼養施設及び家畜防疫員が必要 と認めた家きん飼養施設
- 3 実施の期日 家畜保健衛生所が配布する消石灰を受領後7日以内
- 4 消毒方法 消石灰等の消毒薬の農場内(家きん舎周囲及び農場外縁部等)

散布

## 長野県伊那家畜保健衛生所告示第1号 家畜伝染病予防法(昭和26年法律第166号)第30条の規定 により、家畜の所有者に対し、次のとおり消毒を実施する よう命ずる。 令和2年12月11日 長野県伊那家畜保健衛生所長 林 健 1 実施の目的 長野県内における緊急的な高病原性鳥インフルエンザのまん延 の防止 2 実施する区域 管内全域の100羽以上の家きん飼養施設及び家畜防疫員が必要 と認めた家きん飼養施設 3 実施の期日 家畜保健衛生所が配布する消石灰を受領後7日以内 園芸畜産課家畜防疫対策室 長野県松本家畜保健衛生所告示第 1 号 家畜伝染病予防法(昭和26年法律第166号)第30条の規定 により、家畜の所有者に対し、次のとおり消毒を実施する よう命ずる。 令和2年12月11日 長野県松本家畜保健衛生所長 宮 澤 路 1 実施の目的 長野県内における緊急的な高病原性鳥インフルエンザのまん延 の防止 2 実施する区域 管内全域の100羽以上の家きん飼養施設及び家畜防疫員が必要 と認めた家きん飼養施設

3 実施の期日

4 消毒方法

家畜保健衛生所が配布する消石灰を受領後7日以内 4 消毒方法 消石灰等の消毒薬の農場内 (家きん舎周囲及び農場外縁部等) 散布 園芸畜産課家畜防疫対策室 長野県長野家畜保健衛生所告示第1号 家畜伝染病予防法 (昭和26年法律第166号) 第30条の規定 により、家畜の所有者に対し、次のとおり消毒を実施する よう命ずる。 令和2年12月11日 長野県長野家畜保健衛生所長 小 林 良 人 1 実施の目的 長野県内における緊急的な高病原性鳥インフルエンザのまん延 の防止 2 実施する区域 管内全域の100羽以上の家きん飼養施設及び家畜防疫員が必要 と認めた家きん飼養施設 3 実施の期日 家畜保健衛生所が配布する消石灰を受領後7日以内 4 消毒方法 消石灰等の消毒薬の農場内 (家きん舎周囲及び農場外縁部等) 散布 園芸畜産課家畜防疫対策室